# Corso di AutoCAD Base 2023 – online

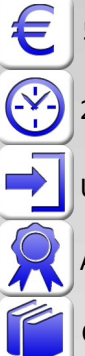

**CE** 

500,00 € (tasse incluse)

24 ore, diurno o serale, incontri da 2/3 ore, 2/3 volte alla settimana (verificare il calendario)

Uso del computer a livello base

Attestato "ABC Corsi" di partecipazione al corso

Corso con docente connesso da remoto (non è un videocorso: si svolge con il docente in aula virtuale). Necessario disporre di un proprio PC con il software e connessione Internet

Impara subito a usare AutoCAD a livello professionale per il 2D.

Nel corso si impara a usare AutoCAD per il 2D, in modo completo, professionale e aggiornato. Chi segue il corso non necessita di altri corsi successivi per il 2D, perché diventerà subito efficiente grazie al metodo di lavoro appreso. Il corso si svolge sull'ultima versione di AutoCAD per Windows ma è valido anche per versioni precedenti, AutoCAD LT, prodotti basati su AutoCAD (Mechanical, MAP, ecc.). Chi usa Apple MAC potrebbe seguire il corso, ma deve considerare che il docente lavora su Windows e l'interfaccia è diversa (anche se i concetti appresi sono analoghi). Le lezioni sono basate sulla pratica e sulle esercitazioni, per fissare subito quanto appreso. A fine corso gli utenti avranno imparato a usare AutoCAD per disegnare, revisionare i disegni, stampare, gestire il lavoro con gli stili, i layer, i layout e i blocchi. Sarete subito in grado di creare in AutoCAD disegni 2D di ogni complessità, modificarli, visualizzarli, quotarli, stamparli in scala e su PDF.

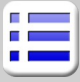

**Nozioni preliminari**

Interfaccia di lavoro di AutoCAD Uso di mouse e tastiera Input dei comandi e delle opzioni Creazione di disegni e impostazione di modelli dwt

#### **Gestione del disegno**

Zoom e altri strumenti di visualizzazione Selezione degli oggetti e trucchi da tastiera

#### **Precisione nel disegno**

Uso consapevole delle coordinate Immissione diretta della distanza Osnap, Orto e altri sistemi di puntamento

#### **Costruzione del disegno**

Principali strumenti di disegno Modifica degli oggetti base (linee, archi e cerchi) Metodo di disegno con misurazione a linee parallele Creazione di blocchi e simboli

#### **Comandi di modifica**

Cancellare, spostare, ruotare e scalare gli oggetti Comandi avanzati di modifica

#### **Proprietà degli oggetti**

Impostazione e gestione dei Layer Proprietà degli elementi del disegno e loro modifica Gestione della visibilità a schermo e in stampa

#### **Altri oggetti di AutoCAD**

Tratteggi e sfumature Polilinee e altri oggetti utili per il disegno Aree e perimetri con le polilinee Spline e accenni ad altri oggetti

#### **Documentazione del disegno**

Impostazione e inserimento dei testi Gestione e inserimento di quote Altri oggetti di annotazione Confronto fra disegni

#### **Librerie di simboli**

Inserimento di blocchi Gestione di blocchi e librerie Accenni ai Conteggi

#### **Stampa e condivisione del progetto**

Impostazione dei layout Stampa in scala Gli stili di stampa (CTB) Creazione di PDF Condivisione del disegno, etransmit

# CARATTERISTICHE DETTAGLIATE DEL CORSO

## Come si svolge il corso / requisiti per la connessione

Il corso è un corso online con piccoli gruppi di partecipanti. Il docente spiega esattamente come nei corsi in aula: connesso via internet proietta il proprio schermo e comunica con gli utenti tramite microfono e cuffie e via chat. Gli utenti lavorano sul software insegnato, direttamente sul proprio PC, e possono in qualunque momento porre domande. Il docente segue i partecipanti e li consiglia durante lo svolgimento degli esercizi.

Ogni utente lavorerà sul proprio computer, da casa o dall'ufficio. Per seguire il corso sono necessari quindi:

- 1. Un proprio PC Windows con installato il software da imparare
- 2. Un microfono, l'audio (cuffie o altoparlanti) e una webcam (non obbligatoria)
- 3. Una connessione internet stabile adatta alla videoconferenza (usiamo normalmente Microsoft Teams o Zoom per la connessione)
- 4. Non è indispensabile, ma si consiglia di predisporre un un secondo schermo o semplicemente un tablet leggibile, per poter seguire più agevolmente, vedendo così in contemporanea il proprio schermo, su cui fare le prove direttamente, e quello del docente.

Per il punto 3, è sempre meglio verificare, prima di iniziare il corso, di poter accedere agevolmente alle sessioni online.

## Attestato

Al termine del corso sarà rilasciato un attestato di partecipazione di ABC Corsi. Per questo corso non è previsto il certificato Autodesk.

## Rifrequenza gratuita e registrazione delle lezioni svolte

Le lezioni possono essere registrate, su richiesta, solo se tutti i partecipanti accordano il loro permesso, e restare disponibili per un paio di settimane, per il ripasso o per la consultazione successiva in caso di assenza.

Questo benefit è utilissimo anche se dovete interrompere per un imprevisto la frequenza del corso, in modo che possiate comunque vedere le lezioni che potreste perdere.

Se dopo il corso non avete modo di applicare subito le nozioni apprese e passato qualche tempo vi rendete conto di aver bisogno di un ripasso, contattateci. Se possibile vi inseriremo in un corso attivo o vi faremo rifrequentare solo le lezioni sugli argomenti di vostro interesse. Questa possibilità, tuttavia, è fruibile solo se ci sono già almeno due nuovi partecipanti paganti al corso, svolto direttamente da noi e non da un nostro partner, e se c'è ancora posto disponibile (diamo la precedenza ai nuovi iscritti). Non possiamo garantire un pronto inserimento nel primo corso programmato, ma faremo il possibile per includervi.

## Materiale del corso e manuali

Per il corso viene fornito a ogni utente del materiale su file, con esercizi e PDF di spiegazione sintetica. Su richiesta è possibile acquistare a parte il manuale "AutoCAD Guida facile al disegno 2D e 3D al prezzo di copertina (circa 30€) di cui è autore il nostro docente del corso Matteo Trasi. Si tratta di un best-seller su AutoCAD per il mercato italiano, pubblicato e distribuito in libreria a livello nazionale dalla casa editrice Apogeo e adottato da molti centri di formazione.

## Altri corsi

Oltre ai corsi di gruppo organizziamo corsi individuali per privati e professionisti o studenti e dipendenti. In questo caso prepariamo preventivi su misura.

Organizziamo corsi di gruppo su AutoCAD del tutto analoghi a questo ma con la certificazione Autodesk finale, invece della certificazione ABC Corsi, che si svolgono in collaborazione con un nostro partner autorizzato Autodesk. In tal caso il numero di partecipanti varia da un minimo di 4 a un massimo di 15, e viene soppresso con preavviso di una settimana se non ci sono i quattro iscritti. Per compensare il numero più elevato di partecipanti, questi corsi prevedono una durata superiore (30 ore + un incontro distanziato di qualche tempo per una sessione di domande e risposte e richiamo).

Organizziamo anche corsi su AutoCAD avanzato e 3D, AutoCAD programmazione AutoLISP e VBA, e su altri software e argomenti, come su SketchUP (3D e render), Autodesk Fusion 360 (progettazione meccanica), stampa 3D, Revit/BIM (progettazione architettonica), AutoCAD MAP, AutoCAD Mechanical, AutoCAD Architecture. Tramite il nostro partner certificato svolgiamo corsi su 3ds Max, VRay, Maya, Civil 3D e ulteriori software Autodesk.

Ci occupiamo da anni di formazione e corsi per Microsoft Office, Excel e PowerPoint, e possiamo fornire preventivi su misura.